Fedex Ship [Manager](http://thedocs2015.ozracingcorp.com/go.php?q=Fedex Ship Manager Error Codes) Error Codes >[>>>CLICK](http://thedocs2015.ozracingcorp.com/go.php?q=Fedex Ship Manager Error Codes) HERE<<<

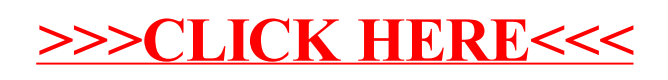